How To [Completely](http://goto.manual2015.com/document.php?q=How To Completely Wipe A External Hard Drive Macbook Pro Without Cd) Wipe A External Hard Drive Macbook Pro Without Cd >[>>>CLICK](http://goto.manual2015.com/document.php?q=How To Completely Wipe A External Hard Drive Macbook Pro Without Cd) HERE<<<

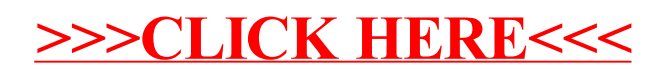